如何製作QR code

1.請於勞工處網站或單位網站設一個語音軟體讀取專區

2.將宣傳資料做成PDF檔,以由左至右方式排版,無須任何圖片或 設計,並置於該專區如:

雲林縣政府執行成年監護(輔助)人職務操作流程

評估協助個案提出監護或輔助宣告聲請之需求

向地方法院提出聲請

陪同個案出庭及接受精神鑑定

(一)監護或輔助宣告確定並裁定由社政單位或社服機構擔任監護人 或輔助人。

1.評估受監護人或受輔助人生活概況並擬定執行職務服務計畫(

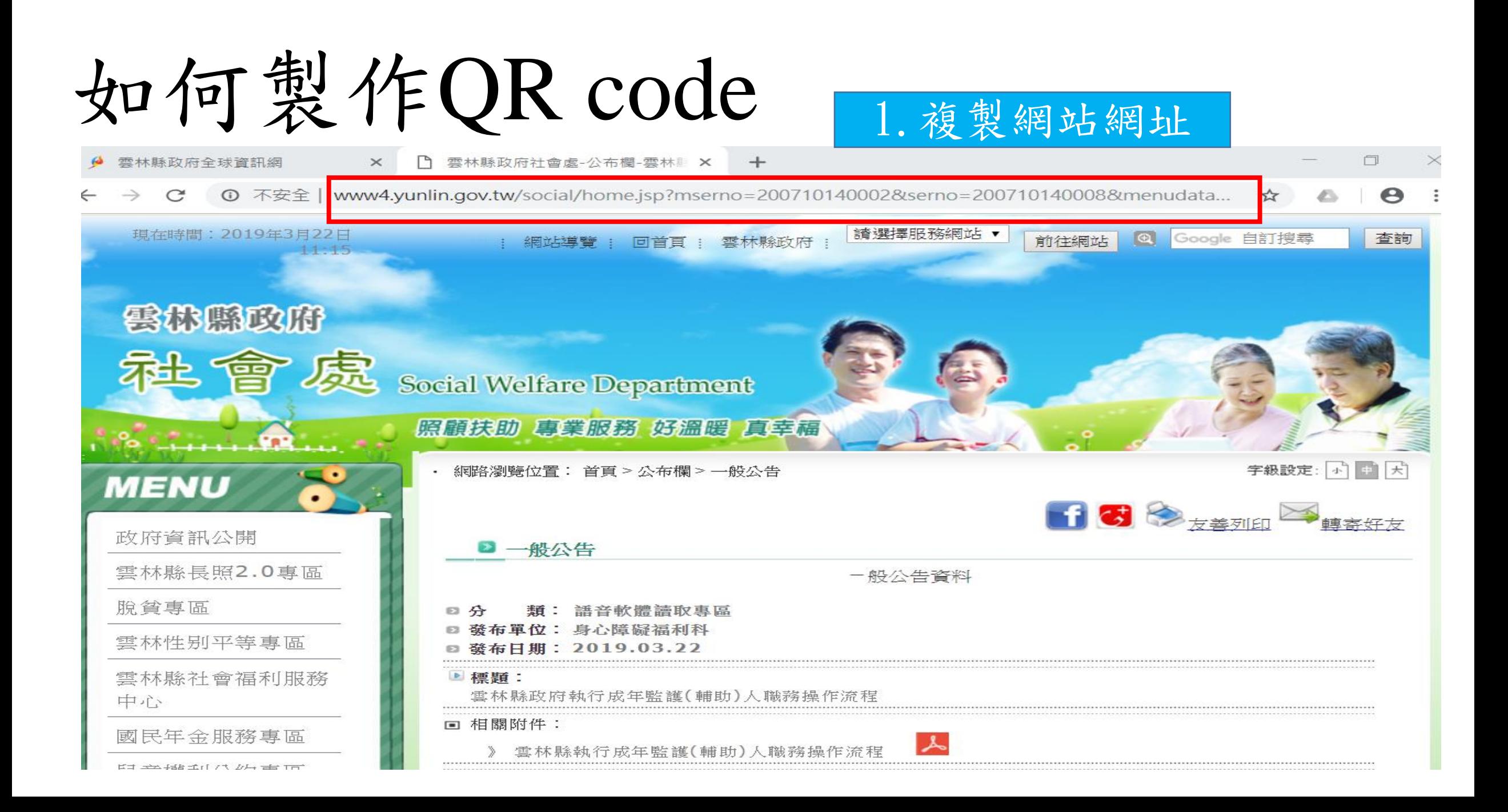

如何製作QR code

條碼產生器 - Google 搜尋  $\div$ G  $\times$ 

C ■ https://www.google.com/search?ei=MGKLXLDuI4KI8wX4krmICw&g=條碼產生器&og=條碼產生器&

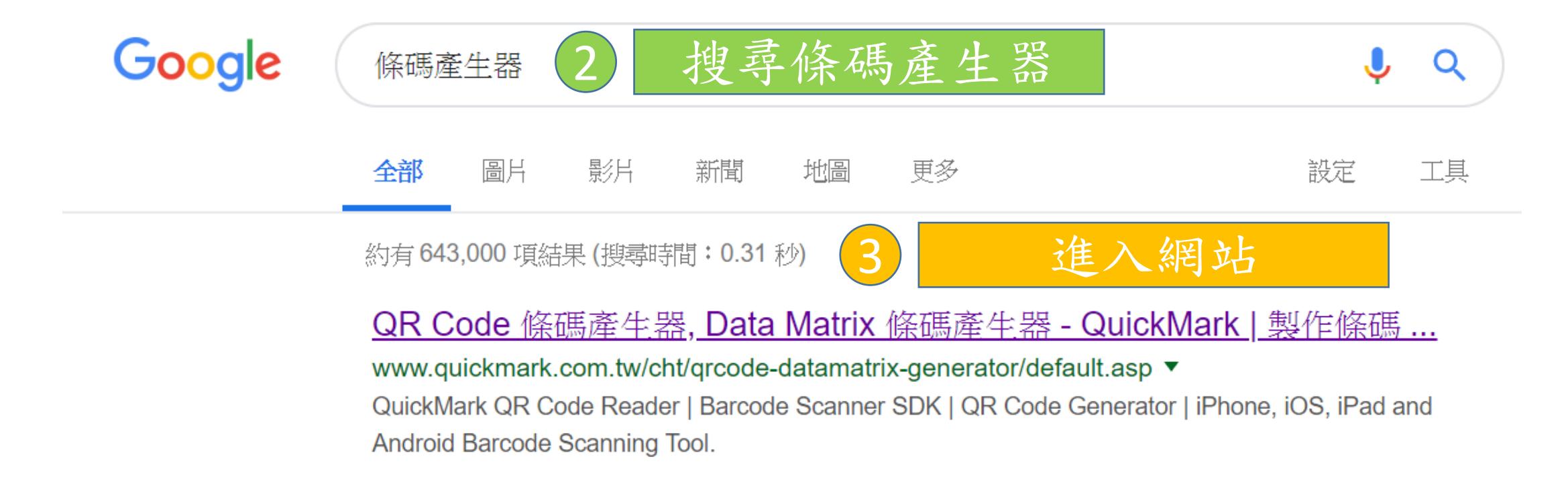

如何製作QR code

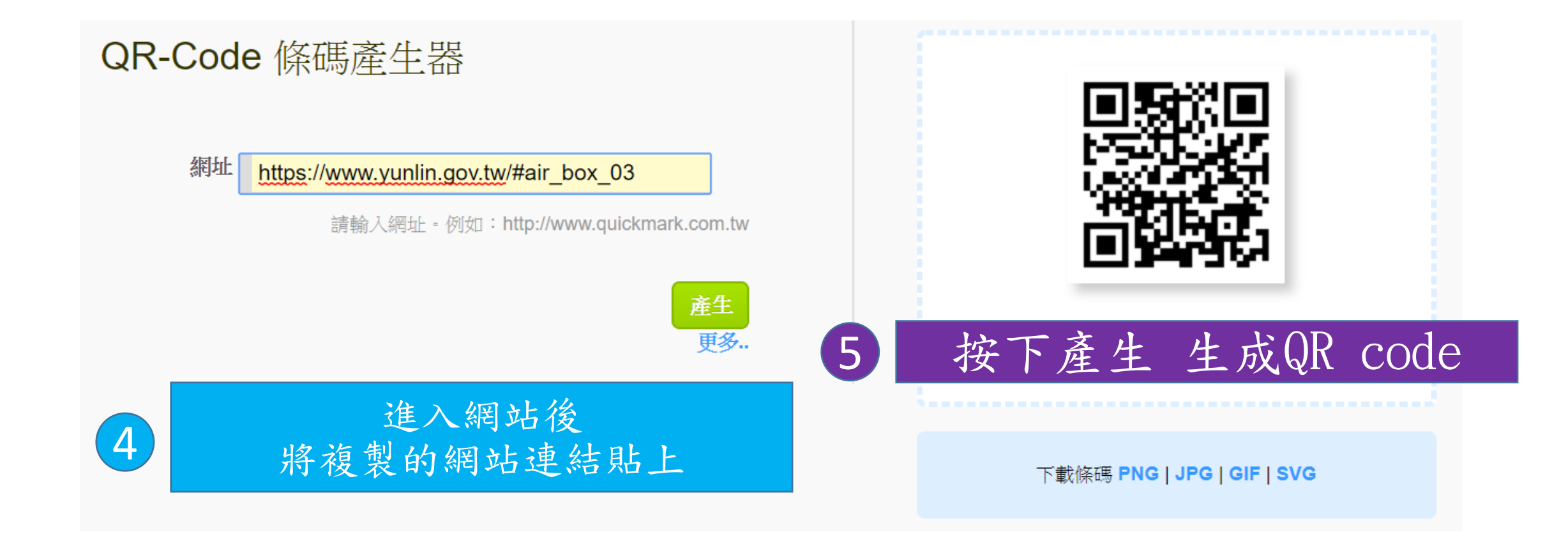

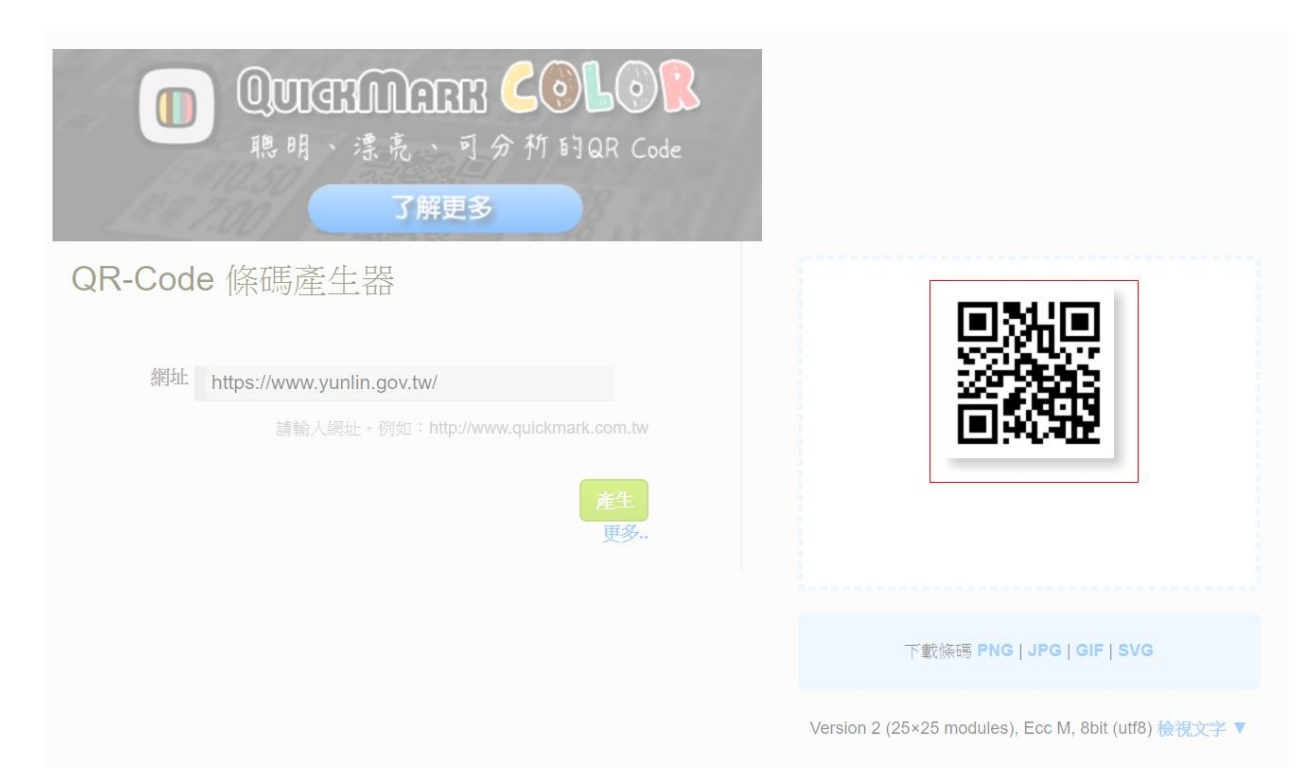

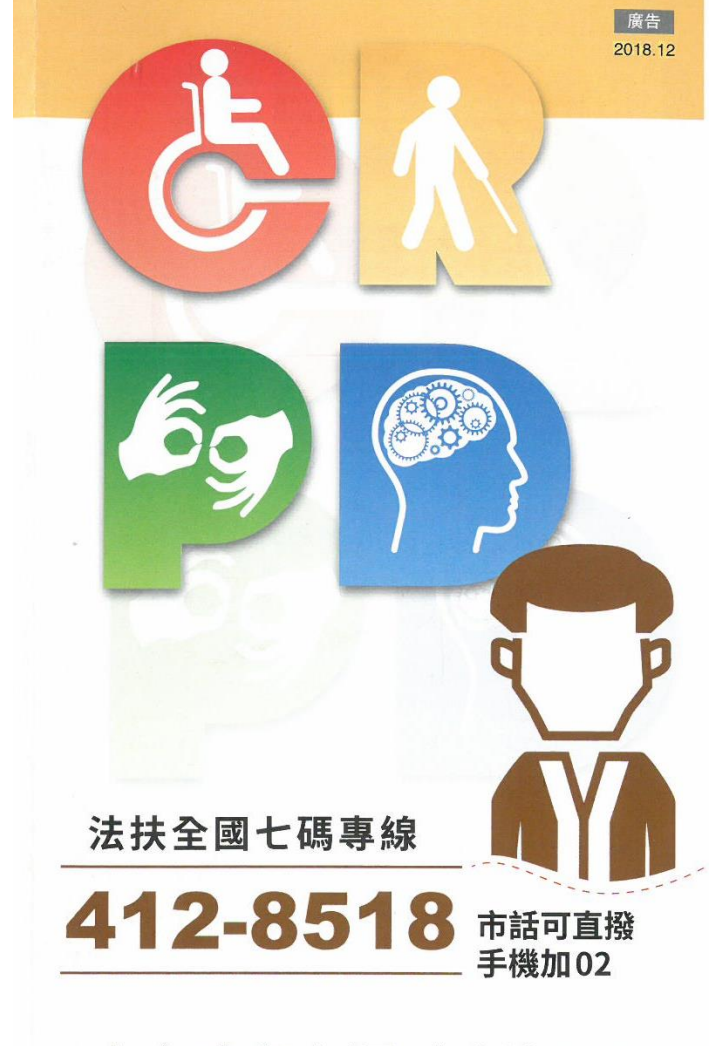

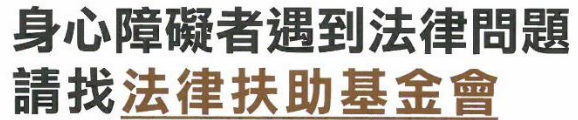

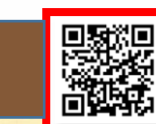

8 縮小並放到文宣右下角

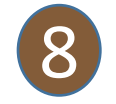

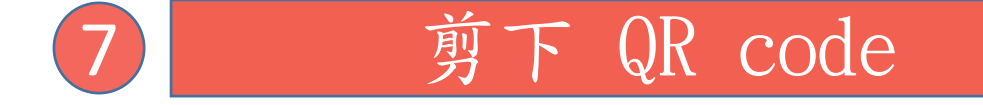